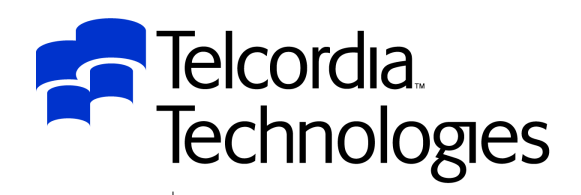

Performance from Experience

### IMS and LE Experiences at **Telcordia**

### Session C05

### *Steve Nathan*

*stephen.nathan@telcordia.com*

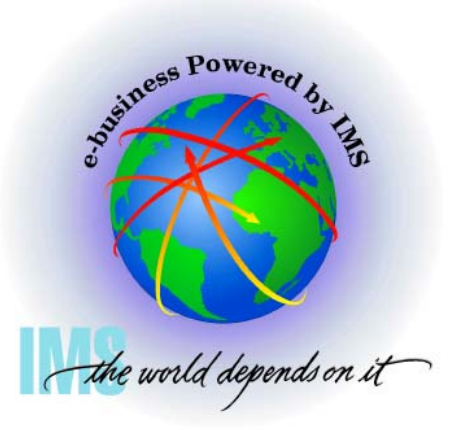

**IMS Technical Conference** 

**RETURN TO INDEX**

An SAIC Comp a ny

### Disclaimer

- The purpose of this presentation is to provide a technical perspective of Telcordia's experience using IMS and LE.
- Although this document addresses certain IBM products, no endorsement of IBM or its products is expressed, and none should be inferred.
- Telcordia also makes no recommendation regarding the use or purchase of IMS or LE products, any other IBM products, or any similar or comparable products.
- Telcordia does not endorse any products or suppliers. Telcordia does not recommend the purchase or use of any products by the participants.
- Each participant should evaluate this material and the products himself/herself.

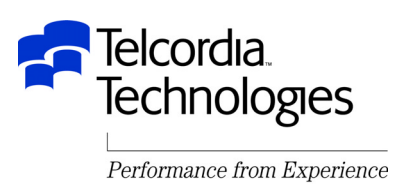

## Acknowledgements

- This presentation was prepared by:
	- –Terry Seibert
		- IBM Global Services
		- tgseiber@us.ibm.com
	- –Avri Adleman
		- Telcordia Technologies
		- aadleman@telcordia.com
- They have spent MANY hours studying this topic and working with IMS and LE development to make this environment work

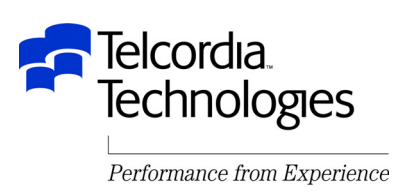

### Trademarks

- The following terms are trademarks of the IBM corporation in the United States or other countries or both:
	- C/370
	- IBM
	- IMS
	- Language Environment
	- Open Edition
	- OS/390
- UNIX is a registered trademark in the United States and other countries licensed exclusively through X/Open Company Limited
- Other company, product, and service names may be trademarks or service marks of others

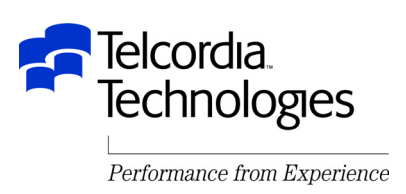

### Presentation Outline

- Overview What is LE?
- Migrating to LE
- Runtime Options
- Debugging LE

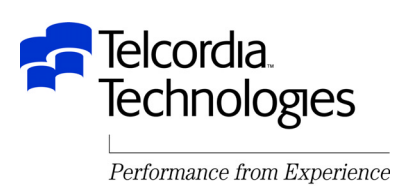

#### Introduction

- This session will cover Language Environment (LE) setup and options that pertain to an IMS environment
- Topics will include runtime and initialization options and any differences in setting up IMS online, BMP and batch environments
- The new IMS Version 8 Dynamic Runtime Options will also be discussed
- This presentation was prepared at the OS/390 V2R10 level
	- Other releases are referenced
- This presentation will make no attempt to discuss applications which may also use OS/390 UNIX Systems Services

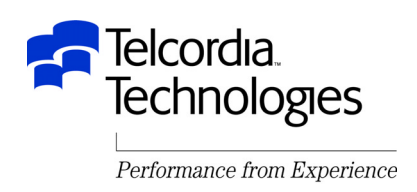

### LE Overview

- What is Language Environment (LE)?
	- Single runtime environment for High Level Languages
		- Basic support routines
			- Init/term, storage, messages, conditions
		- Callable Services
			- Date, time, etc
		- Language specific routines
			- C/C++
			- Cobol
			- PL/I
			- Fortran

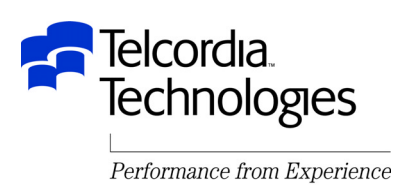

### LE Overview

What is Language Environment (LE)?

- –Process
	- Address space
- –Enclave
	- Main program and called subroutines
- –Thread
	- Task

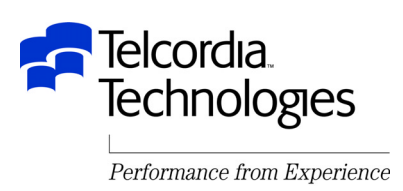

### LE Overview

- Why use LE?
	- –Base element of OS/390 & z/OS
	- –Prerequisite for applications built with newer compilers
	- –Replaces obsolete/stabilized runtime library products

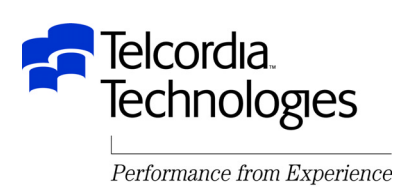

### Migration – Using Multiple LE Releases

• LE is upward compatible

- –Applications built on one level of LE will continue to run on later releases of LE without the need to relink or recompile
- New in OS/390 R10 LE is also downward compatible
	- –You may develop applications on higher releases of LE for use on platforms running lower releases of LE
	- –The LE Programming Guide lists guidelines and restrictions
		- This is NOT a rollback of new function to prior releases
		- The system used to build the applications must be at least OS/390 V2R10
	- –Toleration PTFs for lower OS/390 releases are in a PSP bucket
		- Upgrade OS390R10 subset LANGENV
		- Not in z/OS

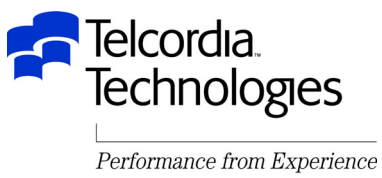

# Migrating IMS Regions to LE

- Make sure you & your applications are ready
	- Read the language-specific LE Migration Guides
		- LE guide
		- Language specific guide
	- –PLAN, PLAN, PLAN
		- Know current runtime options
	- –Perform regression tests
		- Include error scenarios
- Make sure your Vendor tools are LE enabled
	- –There is a list in the LE Migration Guide Appendix A or call the vendor

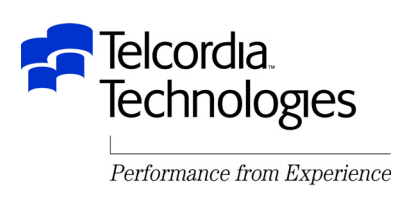

# Migrating IMS Regions to LE

- LPA, LNKLIST or STEPLIB for LE modules?
	- LNKLIST for most LE modules
		- SCEERUN (PDS) and SCEERUN2 (new PDSE V2R10)
	- LPA for heavily used LE modules
		- SCEELPA contains LPA eligible LE modules
		- Also check language-specific recommendations in Migration Guides
	- –See OS/390 Program Directory
		- LNKLSTxx Considerations
	- –APAR II10425
		- How to install OS/390 without LE in the LNKLIST

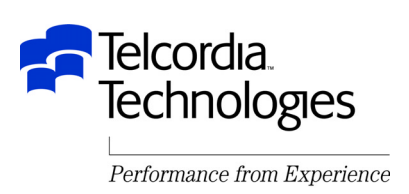

# Migrating IMS Regions to LE

- STEPLIB for LE modules
	- –Use STEPLIB to test LE
		- CEE.SCEERUN and CEE.SCEERUN2
	- –Use STEPLIB until LE migration is complete
	- –There are considerations for IMS preload

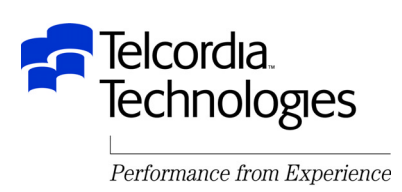

## PLICALLA

- If your load module is using PLICALLA (as many IMS programs do)
	- –In linked steps you must do one of the following:
		- Put SIBMCALL or SIBMCALL2 ahead of SCEELKED
		- Explicitly INCLUDE LE-provided PLISTART CSECT
- If you load module is not using PLICALLA
	- –Do not do either of the above because they will needlessly increase you load module size

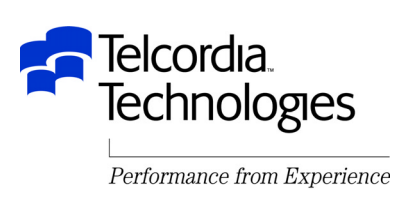

## IMS Data Capture Exit

- The IMS Customization manual says:
	- "IMS does not support exit routines running under Language Environment for OS/390"
- IMS Data Capture Exits can be written high-level languages
	- –And soon you will have no option but to run under LE
- IBM has tested this environment and will now support it
	- –The manuals will be updated
	- –Fixes will be required

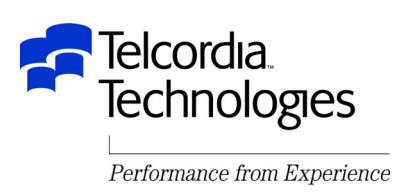

### IMS Data Capture Exit

- OS/390 R10 or above requires an IMS APAR
	- DFSPC40 must initialize the LINKX parameter list

– PQ47638 (V5) – PQ46980 (V6) – PQ47639 (V7)

- APARs PQ35776 and PQ31566 document Abendu4087 with F1SA in Register 2 after AbendU4000 in IGZCFCC
	- These APARs were closed "CAN"
		- Use the ABPERC(U4000) runtime option to percolate the U4000
		- Tailor LE assembler exit CEEBXITA to set the runtime option

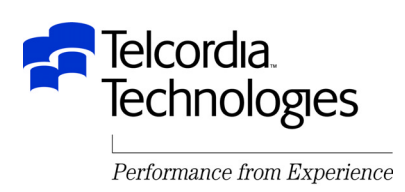

## Library Retention Routine

- Library Retention Routine (LRR)
	- –Keeps LE resources in memory for better performance
	- Can not be used for application programs
		- Use IMS Preload for that
		- Uses LE PREINIT
- •LRR setup
	- –Specify CEELRRIN in the DFSINTxx member of the IMS PROCLIB
	- –Specify 'xx' as the suffix on the PREINIT keyword in the IMS Dependent Region JCL

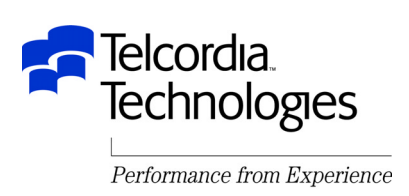

# LRR Storage Tuning User Exit

- The LRR Storage Tuning User Exit has two functions
	- Collect LE storage tuning information without having to run with the RPTSTG option
	- –Set the LE runtime options STACK, LIBSTACK, HEAP, ANYHEAP, and BELOWHEAP for each LE enclave
- The exit name must be CEEBSTX (for non-CICS with LRR)
- There is a sample in SCEESAMP named CEEWBSTX
- See the LE Customization manual for details

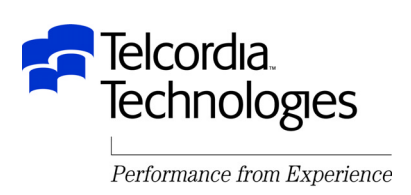

# LRR Load Notification User Exit

- The LRR Load Notification User Exit can be used to improve performance by preventing the use count for frequently used modules from dropping below one
	- Invoked at region initialization
	- Invoked after each successful load
		- Can issue a second load to increase the use count
	- Invoked at region termination
		- Can issue a delete to lower the use count to zero
- Exit name is CEEBLNUE and there is a sample of the same name in SAMPLIB
- See the LE Customization manual for details

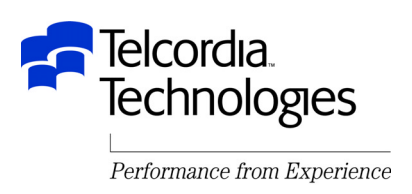

- There are MANY LE runtime options
- They are documented in the LE Programming Reference manual
- The LE Migration Guide lists current recommendations
	- Language specific
	- Mixed language applications
	- CICS environments
		- For some reason CICS always seems to be an exception
	- Non-CICS environments
		- This includes IMS

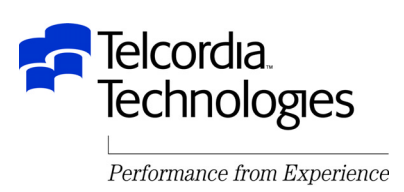

#### ABTERMENC

- –ABTERMENC sets the enclave termination behavior for an enclave ending with an unhandled condition of severity 2 or greater
- –TRAP(ON) must be in effect for ABTERMENC to have an effect
- –Valid values are RETCD or ABEND
- –ALWAYS specify ABEND for IMS
	- This is the default starting with OS/390 V2R9

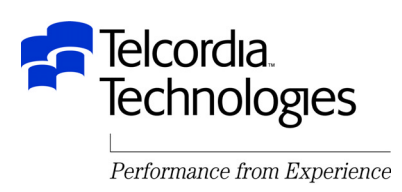

- DEPTHCONDLMT
	- DEPTHCONDLMT specifies the extent to which conditions can be nested
	- –The default is 10
	- –The recommendation is 0
		- This allows an unlimited depth of condition handling
		- This also provides PL/I compatibility

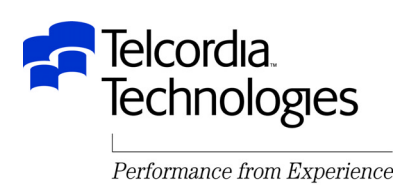

### ERRCOUNT

- ERRCOUNT specifies how many conditions of severity 2, 3, or 4 can occur per thread before the enclave terminates abnormally
- –After the number specified in ERRCOUNT is reached, no further Language Environment condition management, including CEEHDLR management, is honored.
- –The default starting with OS/390 V2R6 is zero
- –Zero is the recommedation

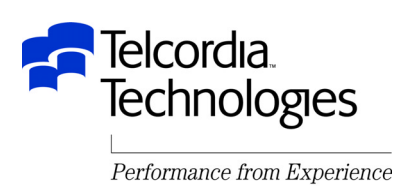

#### **• TERMTHDACT**

- –TERMTHDACT sets the level of information that is produced when Language Environment percolates a condition of severity 2 or greater beyond the first routine's stack frame
- –The default option is TRACE
	- LE generates a message indicating the cause of the termination and a trace of the active routines on the activation stack as well as an options report
- –The UADUMP option and a DD statement will get a U4039 dump
- –See the LE Programming Reference manual for all of the options and their meanings

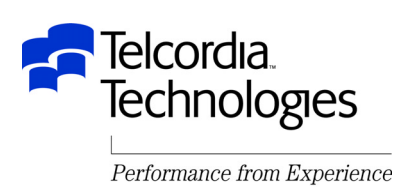

#### $\bullet$  TRAP

- –TRAP specifies how Language Environment programs handle abends and program interrupts
- –This option is similar to the STAE | NOSTAE runtime option currently offered by COBOL, C, and PL/I, and the SPIE | NOSPIE option offered by C and PL/I
	- But not really
- –TRAP(ON) must be in effect for the ABTERMENC runtime option to have effect

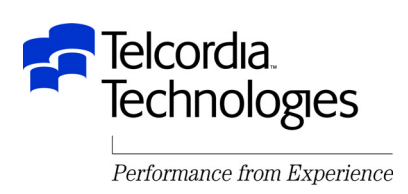

#### • ALL31

- ALL31 specifies whether an application can run entirely in AMODE 31 or whether the application has one or more AMODE 24 routines
- This option does not implicitly alter storage, in particular storage managed by the STACK and HEAP runtime options
- However, you must be aware of your application's requirements for stack and heap storage, because such storage can potentially be allocated above the line while running in AMODE 24
- It is recommended that ALL31 have the same setting for all enclaves in a process
	- LE does not support the invocation of a nested enclave requiring ALL31(OFF) from an enclave running with ALL31(ON) in non-CICS environments.

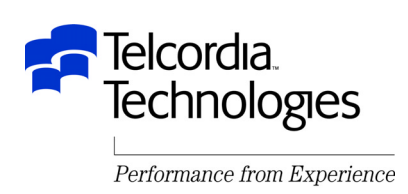

- ANYHEAP, BELOWHEAP, HEAP
	- –ANYHEAP and HEAP are used by LE
	- $-$  HEAP is used by the application
- LIBSTACK, STACK (Save Areas)
	- $-$  LIBSTACK is used by LE
	- –STACK is used by the application
- RPTOPTS, RPTSTG
	- Use RPTSTG suggested values to minimize GETMAINs
	- –Avoid generating reports during production!!!

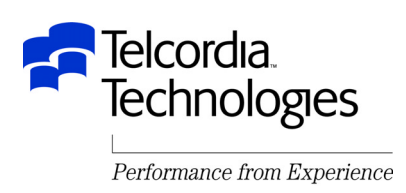

- LE runtime options changed at z/OS 1.2
	- –ALL31(ON)
		- Tell LE that no application routines are AMODE 24
	- –STACK(,,ANY,,,)
		- Puts stack storage above the line
	- –THREADSTACK(,,,ANY,,,)
		- Puts thread stacks above the line for multi-threaded applications
	- –STORAGE(,,,0K)
		- Eliminates below the line reserved stack storage
- This is known as the Favor 31-Bit Application Enhancement

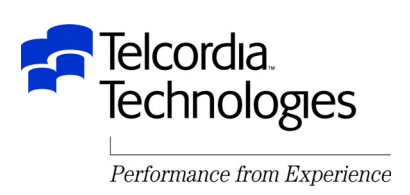

- Favor 31-Bit Application Enhancement
	- –IMS applications compiled with C/370 and linked with the pre-LE CTDLI stub and run with ALL31(OFF) may abend because LWS (Library Work Space) storage is not allocated
		- This is fixed with APAR PQ56143
	- –The Reserve Stack needs to be a minimum of 32K
		- STORAGE(,,,nK)
		- Used by LE to process out-of-storage conditions

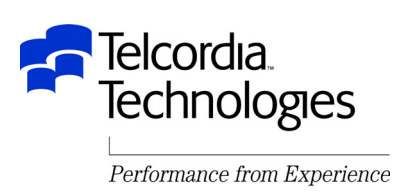

- There are MANY ways to set LE runtime options
	- CEEDOPT
	- CEEROPT
	- CEEUOPT
	- Load Module
	- –IMS V8 Dynamic LE runtime options
	- LRR Storage Tuning User Exit

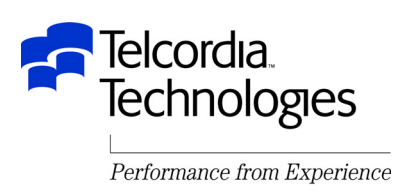

### CEEDOPT

 $-$  Installation-wide LE default options

#### CEEROPT

Region-wide LE options (if IMS with LRR)

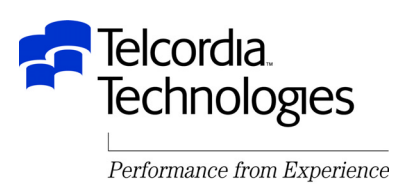

### CEEUOPT

- –Application specific LE options
- Must be linked with the application

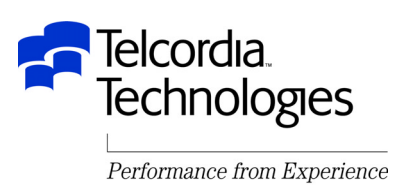

#### Load module

- –PL/I main
	- PLIXOPT
- C main
	- #pragma runopts()

#### LRR Storage Tuning User Exit

–This was previously discussed

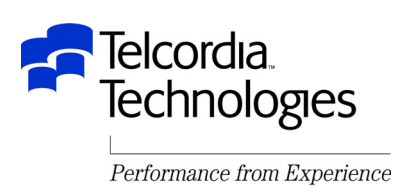

- IMS V8 Dynamic LE Runtime Options
	- –Allows LE runtime options to be dynamically changed without updating CEExOPT and/or recompiling the application and/or recycling the IMS dependent region
	- Requires new IMS V8 Operations Manager (OM) and TSO Single Point of Control (SPOC)
	- Uses DFSBXITA, and IMS specific version of CEEBXITA
	- –The setting of LE options can be dynamically added, updated, deleted, and queried
	- Requires activation in DFSPBxxx

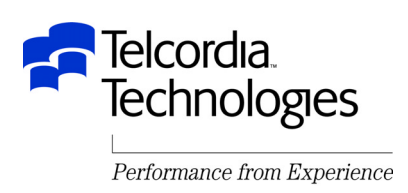

- IMS V8 Dynamic LE Runtime Options
	- –Filters are used to decide when to set the dynamic LE runtime options
		- Transaction Code
		- LTERM
		- Userid
		- Program

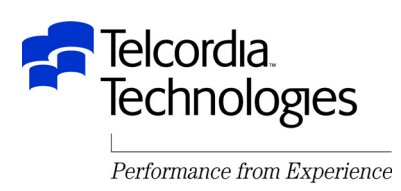

# Debugging With LE

- ABEND codes are different with LE
	- –Why be consistent?!?!?
	- Most LE abends are U4038/U4039
		- About as useful as IMS U4095
- Debug using error messages not abend codes
	- e.g. Abend0C4 becomes message CEE3204S
- The MSGFILE runtime option species the DDNAME for all runtime diagnostics and reports generated by RPTOPTS and RPTSTG

–The default is SYSOUT

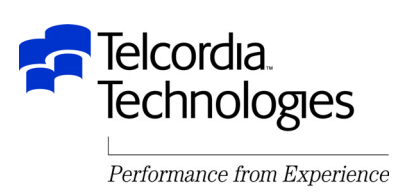

# Debugging With LE – Dump Files

### CEEDUMP

- –Formatted dump of LE storage/data
- Content depends on TERMTHDACT() suboption
- CEESNAP
	- –Application generated dump information
- SYSUDUMP
	- $\hspace{0.1em}-$  If TRMTHDACT(UADUMP) and SYSUDUMP DD card
	- –Formatted dump but no formatting of LE information
- SYSMDUMP
	- $\hspace{0.1em}-$  If TRMTHDACT(UADUMP) and SYSMDUMP DD card
	- Use when reporting problems to IBM
	- IPCS verbexit LEDATA/CEEERRIP formats LE data

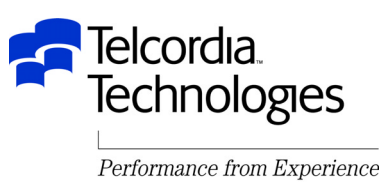

# Debugging With LE – Control Blocks

- Common Anchor Point (CAA)
	- –Pointed to by Register 12
- Stack Frame/Dynamic Save Area (DSA)
	- –Pointed to by Register 13
	- –DSA's are backchained at DSA+4
- Condition Information Block
	- –CEECAA+x'2D8' points to current CIB
- Machine State Information Block (ZMCH)
	- –Pointed to by CIB+x'24'

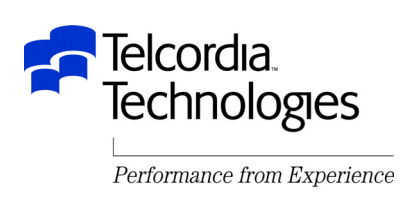

# Debugging with IMS and LE

- IMS & LE do coordinate condition handling!
	- If an error occurs in an IMS environment LE will send the condition to IMS
- There are a number of APAR's dealing with IMS and LE
	- –Some have been documented in this presentation
	- –Others can be found be searching IBMLINK
		- This is HIGHLY recommended

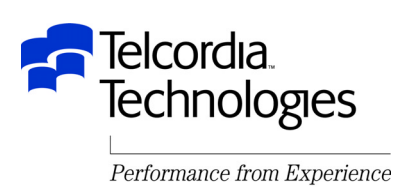

## Uninitialized Variables

- Prior to LE uninitialized variables had a "high probability" of being binary zero
	- Many programs relied on this
- With LE many uninitialized variables contain "garbage"
	- $-\mathsf{LE}\nolimits$  gets the storage and uses it for initialization and then uses it for the application
- This was the source of MANY (MANY MANY) abends and unexpected conditions and logic errors

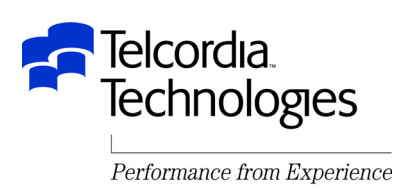

## Conclusion

- Implementing LE in an IMS environment requires hard work
- Plan by reading the Migration manuals
- Review runtime options before migration
- Consider LRR for performance
- Check for uninitialized variables
- Do extensive testing
	- Including error scenarios

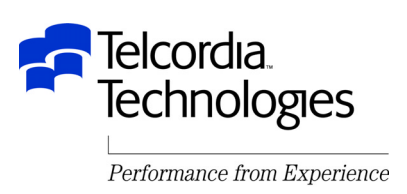

#### Questions?

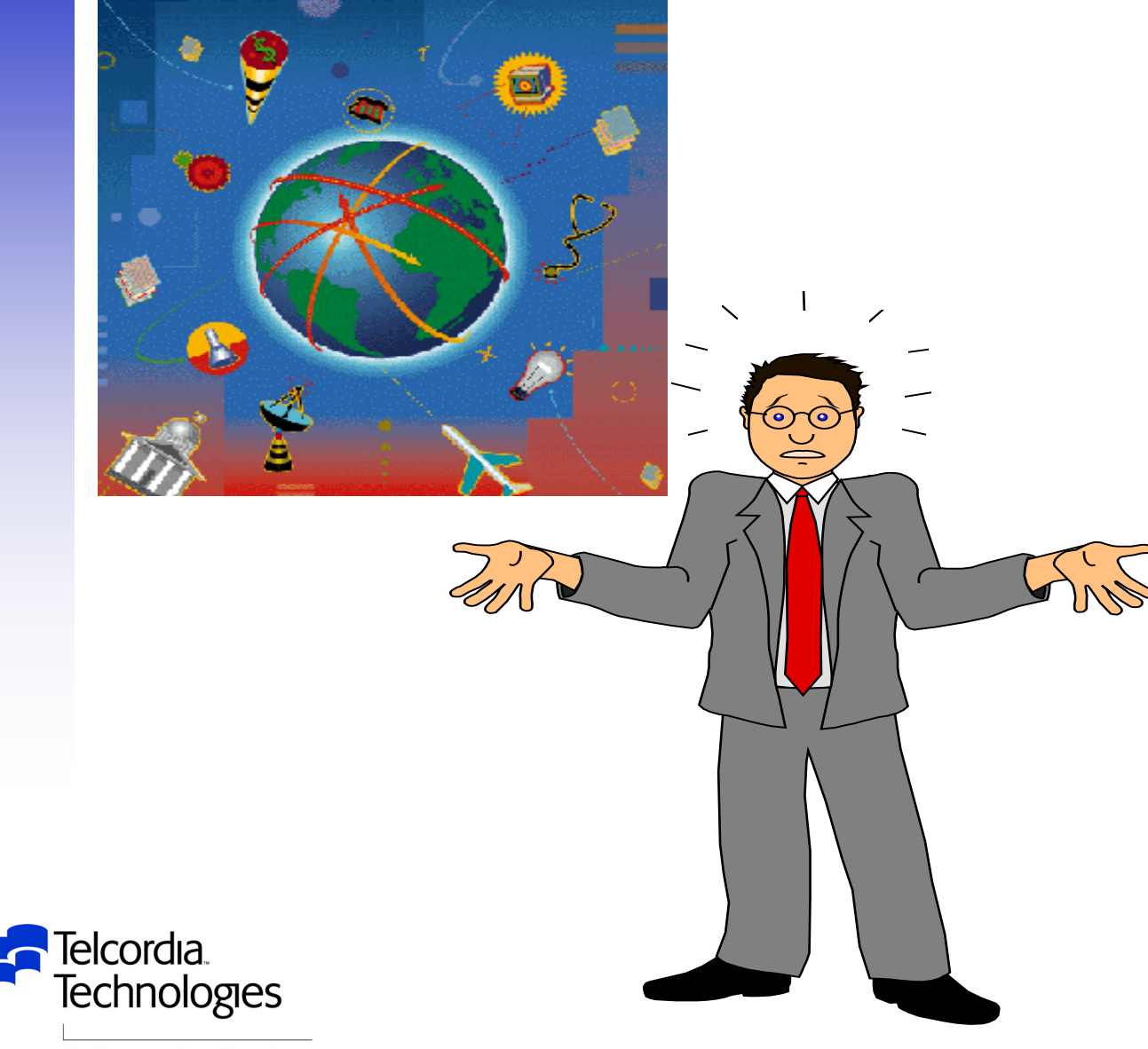

42**RETURN TO INDEX**

Performance from Experience